## **Droste Meinolf**

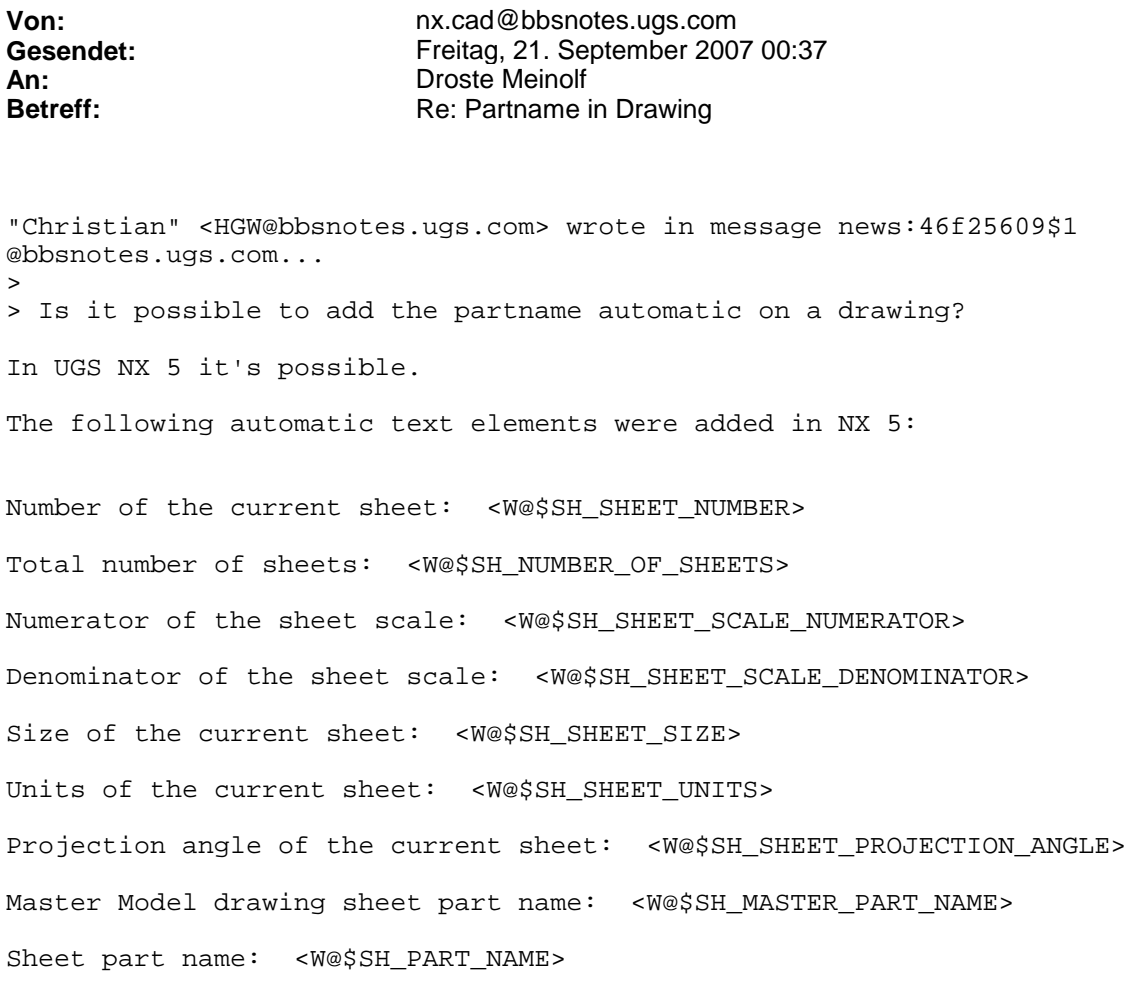

 $-\frac{1}{2}$ 

John R. Baker, P.E. Product 'Evangelist' UGS NX Product Line SIEMENS PLM Software John.R.Baker@siemens.com